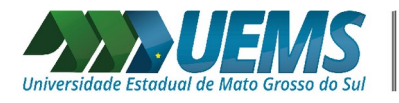

# **Política de Uso do Microsoft 365 Education.**

#### **Justificativa**:

- Com a parceira entre a UEMS e a Microsoft 365 Educacional foi preciso definir alguns pontos para o uso da identidade institucional;

- Definição das responsabilidades dos usuários sobre a forma de uso de recursos externos com o usuário institucional;

- Necessidade de complementar as políticas de uso do Microsoft 365 Educacional;

- Essa política complementa o Termo de Uso do Contrato de Servico da Microsoft.

#### **Objetivo**:

O objetivo desta política é informar aos alunos, professores e técnicos administrativos quanto ao uso dos recursos oferecidos pelo Microsoft 365 Educacional.

#### **Recursos**:

O Microsoft 365 Educacional para estudantes, professores e servidores de instituição de ensino possibilita o uso da versão online de forma totalmente gratuita dos recursos, incluindo o pacote Office 365 (Word, Excel, PowerPoint, entre outras), o Microsoft Teams, ferramentas de conformidade e proteção de informações.

Ele é composto por:

**• Outlook:** *E-mail, não está ligado ao servidor de e-mail da UEMS.* Por isso orientamos que não utilizem.

**• Word:** editor de texto online. É possível compartilhar e colaborar com a escrita de documentos, artigos e TCCs. Possui modelos de documentos pré-formados.  [Microsoft Word](https://support.microsoft.com/pt-br/word)

**• Excel:** editor de planilhas online. É possível compartilhar e colaborar com a criação de planilhas. Possui modelos de planilhas pré-formadas. [Microsoft Excel](https://support.microsoft.com/pt-br/excel)

**• PowerPoint:** editor de apresentações. Crie, compartilhe e cocrie apresentações, crie slides, tabelas e animações e insira imagens e vídeos. Possui modelos de apresentações pré-formadas. [Microsoft PowerPoint](https://support.microsoft.com/pt-br/powerpoint)

**• Forms:** cria pesquisas, testes, votações, instrumentos avaliativos e visualizar os resultados de forma on-line. Pode ser respondido usando qualquer navegador da Web e até mesmo em dispositivos móveis. Os dados de formulário, assim como os resultados de teste, podem ser facilmente exportados para o Excel para análise adicional ou para classificação. Mais informações: [Microsoft Forms](https://support.microsoft.com/pt-br/forms)

**• Stream (Vídeo):** serviço que possibilita armazenar, visualizar e compartilhar vídeos com segurança. É possível compartilhar gravações de aulas, reuniões,

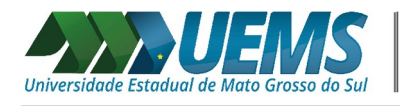

apresentações, sessões de treinamento ou outros vídeos que ajudem a colaboração da turma ou equipe. Mais informações: [Microsoft Stream](https://docs.microsoft.com/pt-br/stream/)

**• Planner:** gerenciador de projetos que facilita o trabalho colaborativo, ou seja, com o aplicativo é mais fácil organizar e atribuir tarefas para grupos de alunos e acompanhar o andamento das atividades. Mais informações: [Microsoft Planner](https://support.microsoft.com/pt-br/planner)

**• Teams:** um ambiente que reúne conversas, conteúdo, tarefas e aplicativos em um só lugar, permitindo que os educadores criem ambientes de aprendizagem. Criando salas de aula colaborativas, conectando-se a comunidades de aprendizagem profissional e com os colegas. Mais informações: [Microsoft Teams](https://support.microsoft.com/pt-br/teams) e [Vídeos](https://www.youtube.com/playlist?list=PLZd-_2MhxGluKF0FHvzVmMnvBbPHtcqP5) [Tutoriais da DED-UEMS](https://www.youtube.com/playlist?list=PLZd-_2MhxGluKF0FHvzVmMnvBbPHtcqP5)

**• Sway:** permite a criação e compartilhamento de apresentações, apresentações pessoais, boletins informativos, projetos escolares e de trabalho. Mais informações:

**• OneDrive:** permite armazenar e compartilhar arquivos com segurança. O usuário tem 1 terabyte de espaço de armazenamento. Mais informações: [Microsoft](https://support.microsoft.com/pt-br/onedrive) **[OneDrive](https://support.microsoft.com/pt-br/onedrive)** 

**• OneNote:** é um bloco de anotações digital, crie e compartilhe anotações. Mais informações: [Microsoft OneNote](https://support.microsoft.com/pt-br/onenote)

**• SharePoint:** cria páginas internas e sites para publicar informações, compartilhar recursos e arquivos. [M](https://docs.microsoft.com/pt-br/sharepoint/introduction)ais informações: Microsoft SharePoint

**• Yammer:** rede social interna. Assim como no Facebook é possível seguir outros colegas de trabalho, professores, coordenadores, diretores e alunos. Também é possível criar grupos de discussão e interagir com postagens de outros colegas. Mais informações: [Microsoft Yammer](https://support.microsoft.com/pt-br/office/v%C3%ADdeo-o-que-%C3%A9-o-yammer-1b0f3b3e-89ee-4b66-aac5-30def12f287c)

## **Direto aos Recursos do Office 365**

#### **Alunos:**

Para os alunos os recursos (ferramentas do Office 365 online) serão mantidos enquanto houver vínculo ativo com a UEMS: alunos matriculados com o *login* ativo. Licença: Office 365 A1 for students.

#### **Professores:**

Para os professores os recursos (ferramentas do Microsoft 365 online) serão mantidos enquanto houver vínculo ativo com a UEMS: professores efetivos e contratados com o *login* ativo. Licença: Office 365 A1 for faculty.

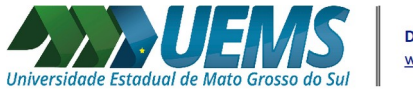

## **Técnicos Administrativos:**

Para os Técnicos Administrativos os recursos (ferramentas do Microsoft 365 online) serão mantidos enquanto houver vínculo ativo com a UEMS: técnicos administrativos efetivos e contratados com o *login* ativo. Licença: Office 365 A1 for faculty.

## **Responsabilidades dos usuários**

Será de inteira responsabilidade de cada usuário todo prejuízo ou dano que vier a sofrer ou causar nas Instituições, em decorrência do descumprimento das diretrizes e das normas referidas neste documento e nos Temos de Uso da Microsoft.

## **Suporte a dispositivos pessoais**

Não será disponibilizado suporte técnico para configuração em dispositivos pessoais, o usuário terá acesso à documentação autoexplicativa com as configurações necessárias. [Microsoft 365.](https://www.microsoft.com/pt-br/microsoft-365?rtc=1)

#### **Boas práticas**

Os serviços serão disponibilizados para fins institucionais e educacionais, não sendo recomendado o uso para qualquer outro fim durante o período de uso do benefício.

➢ A senha é pessoal e intransferível! É importante não fornecê-la para terceiros;

A senha deve ter no mínimo 8 (oito) caracteres, composta de letras (maiúsculas e minusculas), números e caracteres especiais (opcional). Não colocar parte do login (usuário). Para segurança é recomendável não utilizar datas de nascimento e sequencias numéricas como "12345678" a fim de evitar acesso e uso indevido da sua conta.

- ➢ Evitar acessar a plataforma Microsoft 365 Educacional quando conectado em redes não confiáveis;
- ➢ Não promover a disseminação de SPAM para evitar punição de acordo com os termos de uso.
- ➢ Seguir os procedimentos de instalação/ativação nos tutoriais disponíveis.

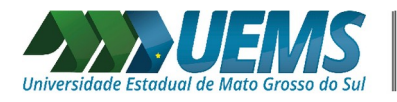

# **Orientação da Microsoft 365 Educacional disponível no** *link* **no final do texto.**

## **Código de Conduta.**

- a. Ao concordar com estes Termos, você concorda que, ao usar os Serviços, você seguirá estas regras:
	- i. Não faça nada ilegal.
	- ii. Não participe de atividades que explorem, prejudiquem ou ameacem crianças.
	- iii. Não envie spam. *Spams* são emails em lote, postagens, solicitações de contato, SMS (mensagens de texto) ou mensagens instantâneas indesejados ou não solicitados.
	- iv. Não exiba publicamente nem use os Serviços para compartilhar conteúdo ou material inadequado (envolvendo, por exemplo, nudez, bestialidade, pornografia, linguajar ofensivo, violência explícita ou atividade criminosa) que não cumpra leis ou regulamentos locais.
	- v. Não se envolva em atividade que seja fraudulenta, falsa, enganosa (por exemplo, pedir dinheiro com falsos pretextos, fingir ser outra pessoa, entre outros), acusatória ou difamatória.
	- vi. Não contorne nenhuma restrição no acesso para ou disponibilidade dos Servicos.
	- vii. Não se envolva em atividades que sejam danosas a você, aos Serviços ou a outras pessoas (por exemplo, transmissão de vírus, perseguição, postagem de conteúdo extremista de incitação ao terrorismo ou violência, comunicação de discurso de ódio ou instigação de violência contra outrem).
	- viii. Não viole os direitos de outras pessoas (por exemplo, compartilhamento não autorizado de música com direitos autorais ou outros materiais com direitos autorais, revenda ou outra distribuição de Bing Mapas ou fotografias).
	- ix. Não se envolva em atividades que violem a privacidade ou os direitos de proteção de dados de outras pessoas.
	- x. Não ajude outras pessoas a quebrarem essas regras.

Link: [https://www.microsoft.com/pt-br/servicesagreement/,](https://www.microsoft.com/pt-br/servicesagreement/) 23/07/2020.

Dourados, 17 de agosto de 2020. Versão: 1.0

Diretoria de Informática Universidade Estadual de Mato Grosso do Sul